# **New Features for Adaptive Server® Enterprise 12.5.4 ESD 4**

Document ID: DC00630-01-1254-01

Last revised: December 14, 2006

Adaptive Server® Enterprise version 12.5.4, ESD 4 includes these features:

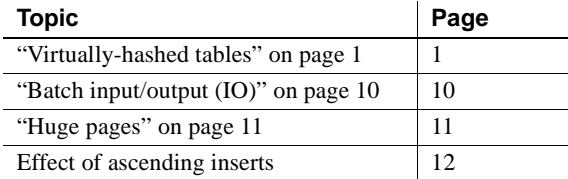

## <span id="page-0-0"></span>**Virtually-hashed tables**

You can perform hash-based index scans using nonclustered indexes or clustered indexes on data-only-locked tables. During this scan, each worker process navigates the higher levels of the index and reads the leaf-level pages of the index. Each worker process then hashes on either the data page ID or the key value in a separate hash table to determine which data pages or data rows to process.

Copyright 1987-2006 by Sybase, Inc. All rights reserved. Sybase, SYBASE (logo), ADA Workbench, Adaptable Windowing Environment, Adaptive Component Architecture, Adaptive Server, Adaptive Server Anywhere, Adaptive Server An Server Enterprise, Adaptive Server Enterprise Monitor, Adaptive Server Enterprise Replication, Adaptive Server Everywhere, Advantage Database Server, Afaria, Answers Anywhere, Applied Meta, Applied Metacomputing, App-Modeler, APT Workbench, APT-Bürl, APT-Excute, APT-Translator, APT-Library, ASEP, Avaki, Avaki, Avaki, Aram, Araki Data Grid, AvantGo, Backup Server, BayCam, Beyond Connected, Bit-Wise, BiziTracker, Connection Manager, Conn voy/DM, Copenicus, CSP, Data Pipeline, Data Norkbench, Data Architect, Database Analyzer, Data Ningsow, Data Window, DataWindow, NET, DB-Library, dbQueue, Dejina, Dejina, Discourser, Workbench, Display, Display, Proposity, Management, Embedded SQL, EMS, Emerprise Application Studio, Enterprise Client/Screences Company, Emerprise Dana Studio, Enterprise Manager, Enterprise Management, Emergrise Studio, Enterprise Studio, Enterprise Studio, En Fusion, Financial Fusion (and design), Financial Pusion Server, Formula One, Pusion Powered e-Finance, Fusion Powered Francial Destinations, Fusion Powered STP, Gateway Manager, GeoPoint, GlobalPIX, Janywhere, Sergion Powe KnowledgeBase, Legion, Logical Memory Manager, Irl.ie, M2M Andywhere, Mach Desktop, Mail Anywhere Studing Manframe Connect, Mainfranne Express, Manage Anywhere Studio, MAP, M-Business Anywhere, Memory MAP, Memory, Moley, M port, Net-Gateway, Net-Library, New Era of Networks, Next Generation Learning, Next Generation Learning Studio, O DEVICE, OASiS, OASiS logo, ObjectConnect, ObjectCycle, OmniConnect, OmniQ, OmniSQL Access Module OmniSQL Toolkit, OneBridge, Open Biz, Open Business Interchange, Open Client, Open ClientConnect, Open Client/Server, Open Client/Server Interfaces, Open Gateway, Open Server, Open ServerConnect, Open Solutions, Optima++, Partnerships that Work, PB-Gen PC APT Exceute, PC DB-Net, PC Net Library, Pharma Anywhere, PhysicalArchiect, Pocket PowerBuilder, Pocket+ i–k Power Through Knowledge, powers/op. Power Prome Nawledge, PowerSing, Powe ersoft Portfolio, Powersoft Professional, PowerWare Desktop, PowerWare Enterprise, ProcessAnalyst, Pylon, Pylon Anywhere, Pylon Application Server, Pylon Conduit, Pylon PIM Server, Pylon Pro, QAnywhere, Rapport, Relational Beans, RemoteWare, RepConnector, Report Workbench, Report-Execute, Replication Amelection Deriver, Replication Serve, Replication Server Manager, Replication Toolkit, Resource Manager, RFID Anywhere, RW-Display-<br>Lib, RW-Li SQL SMART, SQL Toolset, SQL ServerCFT, SQL ServerDBM, SQL Server SSNMP SubAgent, SQL Station, SQL, Station, SQL Station, Sphase MP, Sybase SQL Desktop, Sybase SQL Lifecycle, Sybase SQL Netwickless, Sybase Development Frame TradeForce, Transact-SQL, Translation Toolkit, Turning Imagination Into Reality, UltraLite, UltraLite.NET, UNIBOM, Unilib, Uninull, Unisep, Unistring, URK Runtime Kit for UniCode, Viafone, Viewer, VisualWriter, VQL, WareuseArchitect, Warehouse Control Center, Warehouse Studio, Warehouse WORKS, Watcom, Watcom SQL, Watcom SQL Server, Web Deployment Kit, Web.PB, Web.SQL, WebSights, WebViewer, WorkGroup SQL Server, XA-Library, XA-Server, XcelleNet, XP Server, XTNDAccess and XTNDConnect are trademarks of Sybase, Inc. or its subsidiaries. 07/06

A virtually-hashed table can be a more efficient way to organize a table because it does not require a separate hash table. Instead, it stores the rows so that, using the hash key, the query processor can determine the row ID (based on the row's ordinal number) and the location of the data. Because it does not use a separate hash table to hold the information, it is called a "virtually" hashed table.

For systems that must make more efficient use of their central-processing unit (CPU), the virtually hashed table is a good option.

It is expensive for tables used for look-ups or for tables whose row position does not change, to use a clustered or nonclustered index. With recent advancements in level-2 and level-3 (L2 and L3) CPU architectures, you must utilize the cache to take advantage of the real CPU computing power. If you do not utilize the cache, the CPU spends needless cycles waiting for available memory. For clustered or non-clustered indexes, the server misses rows every time it accesses the index-level search, which consumes many CPU cycles. Virtually-hashed tables access row-location patterns by computing the hashkey value instead of performing a search.

### **Structure of a virtually-hashed table**

A virtually-hashed table contains two regions–the "hashed" region and the "overflow" region. The hashed region stores the hashed rows, and the overflow region stores the remaining rows. You can access the overflow region with a regular clustered index scan using a B-tree clustered index.

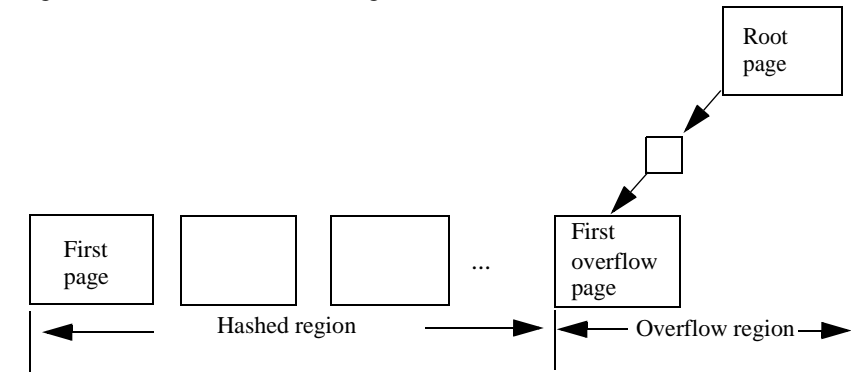

The hashed region, root page, and the first overflow page of a virtually-hashed table are allocated when you create the table. SYINDEXES.indroot is the root page for the overflow clustered region. The first leaf page under this page is the first overflow page. SYSINDEXES.indfirst points to the first data page, so a table scan starts at the beginning of the table and scans the entire table.

#### <span id="page-2-0"></span>**Creating a virtually-hashed table**

To create a virtually-hashed table, specify the maximum value for the hash region. This is the partial syntax for create table; the new parameters are shown in bold:

create table [database.[owner].]*table\_name*

```
| {unique | primary key}
using clustered
(column_name [asc | desc] [{, column_name [asc | desc]}...])=
(hash_factor [{, hash_factor}...])
         with max num_hash_values key
```
Where:

. . .

- using clustered indicates you are creating a virtually-hashed table. The list of columns are treated as key columns for this table.
- *column\_name* [asc | desc] because rows are placed based on their hash function, you cannot use [asc | desc] for the hash region . If you provide an order for the key columns of virtually hashed tables, it is used only in the overflow clustered region.
- *hash\_factor* required for the hash function for virtually-hashed tables. For the hash function, a hash factor is required for every key column. These factors are used with key values to generate hash value for a particular row.
- with max *num\_hash\_values* key the maximum number of hash values that you can use. Defines the upper bound on the output of this hash function.

**Note** Virtually-hashed tables have these restrictions:

- Virtually-hashed tables must have unique rows. Virtually-hashed tables do not allow multiple rows with the same key column values because Adaptive Server cannot keep one row in the hash region and another with the same key column value in the overflow clustered region.
- You must create each virtually-hashed table on an exclusive segment.

Determining values for<br>hash factor You can keep the hash factor for the first key as 1. The hash factor for all the remaining key columns is greater than the maximum value of the previous key allowed in the hash region multiplied by its hash factor.

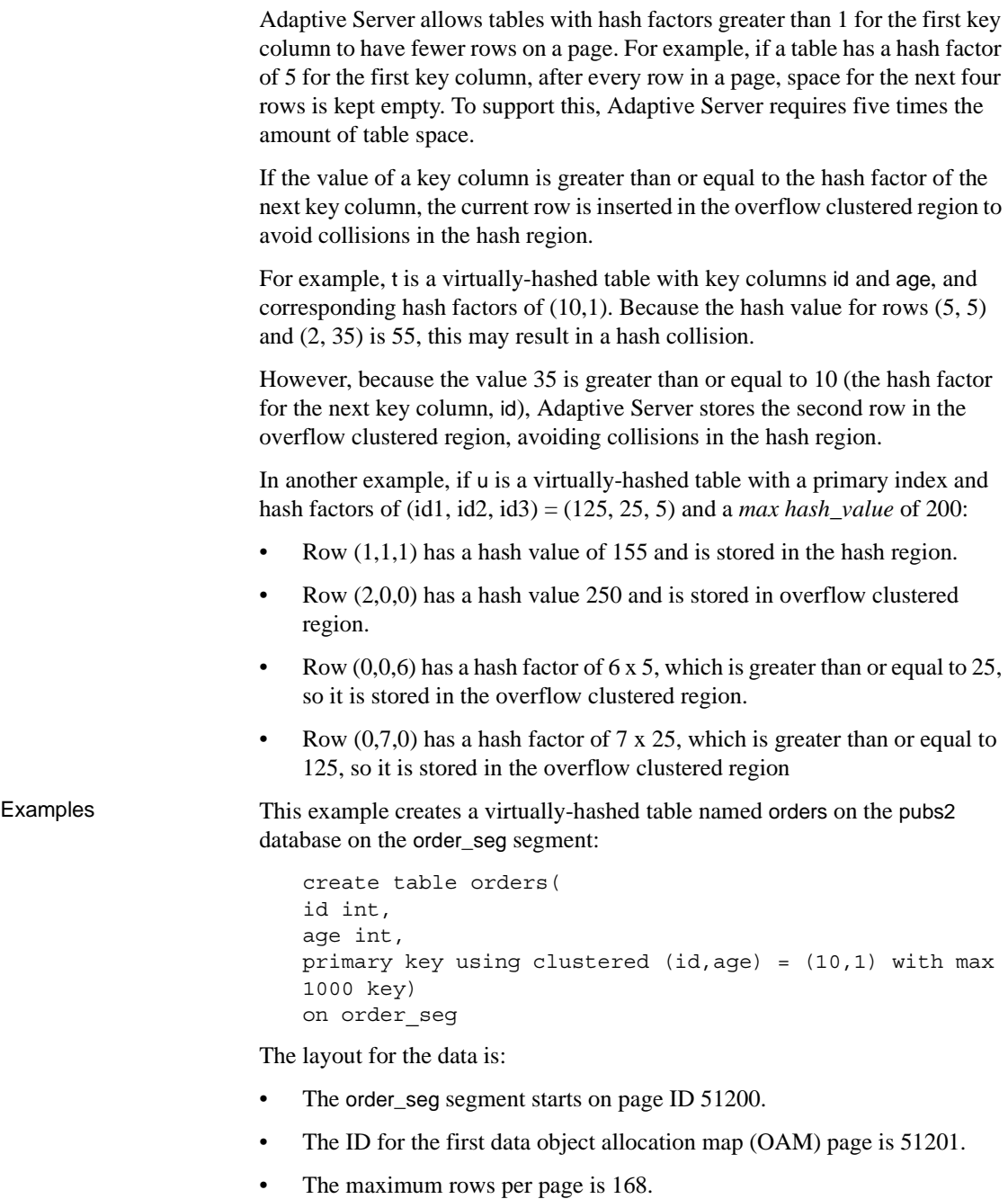

• The row size is 10.

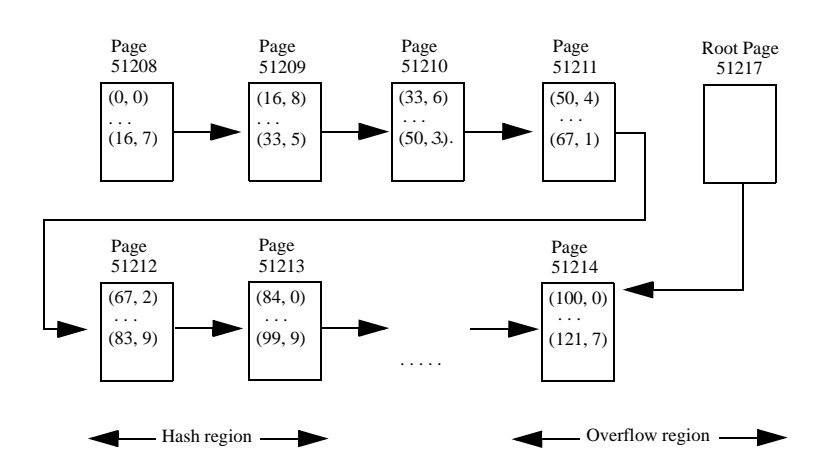

The root index page of the overflow clustered region is 51217.

This example creates a virtually-hashed table named orders on the pubs2 database on the order\_seg segment:

```
create table orders(
id int default NULL,
age int,
primary key using clustered (id, aqe) = (10, 1) with max
100 key,
name varchar(30)
)
on order_seg
```
The layout for the data is:

- The order\_seg segment starts on page ID 51200.
- The ID for the first data OAM page is 51201.
- The maximum rows per page is 42.
- The row size is 45.

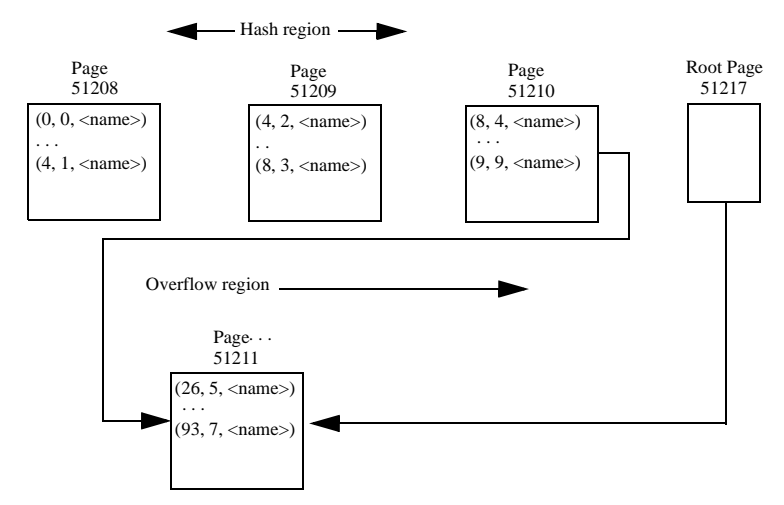

• The root index page of the overflow clustered region is 51217.

### **Limitations for virtually-hashed tables**

These are the limittions for virtually-hashed tables:

- truncate table is not supported. Use delete from table *table\_name* instead.
- SQL92 does not allow two unique constraints on a relation to have the same key columns. However, the primary key clause for a virtually-hashed table is not a standard unique constraint, so you can declare a separate unique constraint with the same key columns as the virtually-hashed keys.
- Because you cannot create a virtually-hashed clustered index after you create a table, You also cannot drop a virtually-hashed clustered index.
- You must create a virtually-hashed table on an exclusive segment. You cannot share disk devices you assign to the segments for creating a virtually-hashed table with other segments.
- You cannot create two virtually-hashed tables on the same exclusive segment. Adaptive Server supports 32 different segments per database. Three segments are reserved for the default, system and log segments, so the maximum number of virtually-hashed tables per database is 29.
- You cannot use the alter table or drop clustered index commands on virtually-hashed tables.
- Virtually-hashed tables must use all-pages locking (APL).
- The key columns and hash factors of a virtually-hashed table must use the int datatype.
- You cannot include text or image columns in virtually-hashed tables, or columns with datatypes based on the text or image datatypes.

Do not create virtually-hashed tables that :

- Have frequent inserts and updates
- Use frequent table scans

#### **Changes to commands**

The changes to the create table command are documented in ["Creating a](#page-2-0)  [virtually-hashed table" on page 3.](#page-2-0) Changes to other commands include:

- $\phi$  dbcc checktable in addition to the regular checks it performs, checktable verifies that the preallocation performed during table creation is correct:
	- The number of pages preallocated matches the total number of data pages that must be allocated for the specified *max hash key* value.
	- The data pages are not preallocated in an extent where the preallocation scheme specifies that only OAM pages are allowed.
	- The OAM pages are allocated only in the first extent of an allocation unit (AU).
- dbcc checkstorage reports a soft fault if any data page that is not the first data page is empty for non-hashed tables. However, dbcc checkstorage does not report this soft fault for the hashed region of a virtually-hashed table. Any data page in the hashed region of a virtually-hashed table can be empty.

#### **Changes to the query processor**

The query processor uses a virtually-hashed index only if you include search arguements that include a equality qualifier (for example, where id=2) on all key columns. If the query processor uses the virtually-hashed index, it includes a line similar to this in the showplan output:

```
Using Virtually Hashed Index.
```
The query processor includes lines similar to this in the index selection output if it selects a virtually-hashed index:

```
Unique virtually hashed index found, returns 1 row, 1 
pages
```
#### **Changes to monitor counters**

This monitor counter has been added for virtually-hashed tables:

• am\_srch\_hashindex – counts the number of times a search is done using a hash index.

#### **Changes to system procedures**

These are the changes that have been made to system procedures to support virtually-hashed tables:

• sp\_addsegment – you cannot create a segment on a device that already has an exclusive segment. If you attempt to do so, you see an error message similar to:

> A segment with a virtually hashed table exists on device orders dat.

• sp\_extendsegment – you cannot extend a segment on a device that already has an exclusive segment, and you cannot extend an exclusive segment on a device that has another segment.

For example, if you attempt to extend segment orders\_seg on a device *orders.dat*, which already has an exclusive segment, you see an error message similar to:

A segment with a virtually hashed table exists on device orders.dat.

If you attempt to extend exclusive segment orders\_seg on device *orders.dat*, which has other segments, you see an error message similar to:

You cannot extend a segment with a virtually hashed table on device orders.dat, because this device has other segments.

• sp\_placeobject – you cannot use sp\_placeobject on a virtually-hashed table, and you cannot place other objects on an exclusive segment. For example, if you attempt to place a virtually-hashed table named orders on a segment, you see an error message similar to:

> sp placeobject is not allowed for orders, as it is a virtually hashed table.

If you attempt to place object t on segment myseg, which contains a virtually-hashed table, you see an error message similar to:

Segment myseg has a virtually hashed table; therefore, you cannot place an object on this segment.

sp chgattribute – does not allow you to change attributes for virtuallyhashed tables. For example, if you attempt to change the attributes for table order line (a virtually-hashed table) like this:

```
sp_chgattribute 'order_line', 'exp_row_size', 1
```
Adaptive Server issues an error message similar to:

```
sp chgattribute is not allowed for order line, as it
is a virtually hashed table.
```
- $sp_{\text{-}}$ help for virtually-hashed table, reports:
	- That a table is virtually-hashed with this message:

Object is Virtually Hashed

The hash\_key\_factors for the table with a message using this syntax:

*column\_1*:*hash\_factor\_1*, *column\_2*:*hash\_factor\_2*..., *max\_hash\_key*=*max\_hash\_value*

For example:

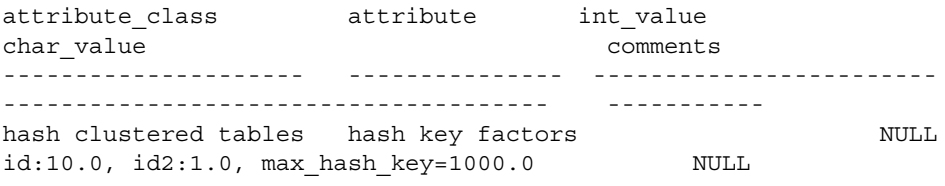

• sp\_spaceused – the unused columns of sp\_spaceused report the empty data pages in the hash region of virtually-hashed tables. unused reports the sum of space occupied by pages that are reserved but not allocated, and the amount of space occupied by pages that are preallocated in the hash region but not used. The data column reports the amount of space for data pages in use.

If you issue sp\_spaceused without parameters, it reports the space usage for the database. If there are virtually-hashed tables in the database, it computes the total space empty pages occupy in the hash regions for all tables. The unused column reports this calculated value, but the data column reports the total space minus the amount of space occupied by empty pages.

For example, if you create this table and run sp\_spaceused to investigate its space usage:

```
create table order_line(
id int,
id2 int,
name char(100),
primary key using clustered (id, id2) = (10, 1) with max 10000 key
) on myseg
```
sp\_spaceused reports this:

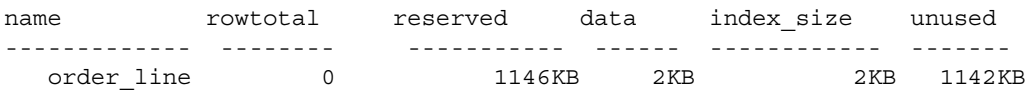

Because the data pages in the hash region are empty, sp\_spaceused includes the space they occupy (1112 KB) when computing the value for unused.

## <span id="page-9-0"></span>**Batch input/output (IO)**

**Note** This feature is available only on Linux pSeries.

Adaptive Server version 12.5.4 ESD #4 includes APIs that allow you to batch data page writes. This results in reduced context switching between user and kernel space, and an increase in performance when you run I/O-intensive workloads.

To enable batch IO, start Adaptive Server with the 1649 traceflag, which writes this message to the error log:

Enabling batch I/O using Linux Native Kernel asynchronous disk I/O strategy

To disable this feature, start Adaptive Server with traceflag 1654.

### <span id="page-10-0"></span>**Huge pages**

**Note** This feature is available only on Linux pSeries.

The CPU-Cache translation lookaside buffer (TLB) stores information about conversions from an virtual page address to the physical page address, and every byte access to physical memory requires a conversion (called a "cache miss"). Although these cache misses are very expensive, you can improve the TLB hits is by enabling "huge pages."

Once enabled, huge pages use fewer pages to cover the physical address space, so the size of "book keeping" (mapping from the virtual to the physical address ) decreases, requiring fewer entries in the TLB and improving the system performance.

To enable huge pages, start Adaptive Server with traceflag 1653. Adaptive Server adjusts its shared memory up to the nearest multiple of 256MB. For example, if you configure Adaptive Server with 800MB of shared memory, it is rounded off to 1GB (some versions of Linux do not allow you to allocate huge pages if the size is not a multiple of Hugepagesize).

Before you enable huge pages on Adaptive Server, check */proc/meminfo* to make sure Linux already has huge pages configured:

```
cat /proc/meminfo
....
HugePages_Total: 32
HugePages_Free: 32
Hugepagesize: 16384 kB
```
When Adaptive Server starts with traceflag 1653, it writes this message to the error log:

Creating shared memory with SHM\_HUGETLB flag enabled

**Note** Memory you allocate for huge pages is used for the shared memory only. If you allocate too many huge pages, this may lead to Adaptive Server excessively swapping physical pages. You should only allocate the required number of huge pages.

# <span id="page-11-0"></span>**Effect of ascending inserts**

When it inserts rows in ascending order, Adaptive Server avoids index searches by remembering the last insertion point. This provides a hint for subsequent inserts because they can verify the insertion point to be the one next to the last inserted row.